# ENSEMBLES ET INTERSECTIONS DE FICHIERS

INFO0902 – Structures de données et algorithmes

Projet 2

20 mars 2015

# erçu

#### • **Ensembles**

- Deux implémentations de l'interface définie dans Set.h
	- HashSet.c (Table de hachage)
	- TreeSet.c (Arbre binaire de recherche)
- ListSet.c fourni
- Quelques questions d'analyse

#### • **Intersection de deux fichiers**

- Implémentation de getIntersection déclaré dans StringArray.h dans un fichier Intersection.c
- Quelques questions d'analyse

# Ensembles

- Interface :
	- createEmptySet
	- freeSet
	- sizeOfSet
	- insertInSet
	- contains
	- setIntersection
- Remarque
	- Il n'est pas nécessaire de tester si les pointeurs donnés aux fonctions sont NULL (« *valid pointer* »)

#### Intersection de fichiers

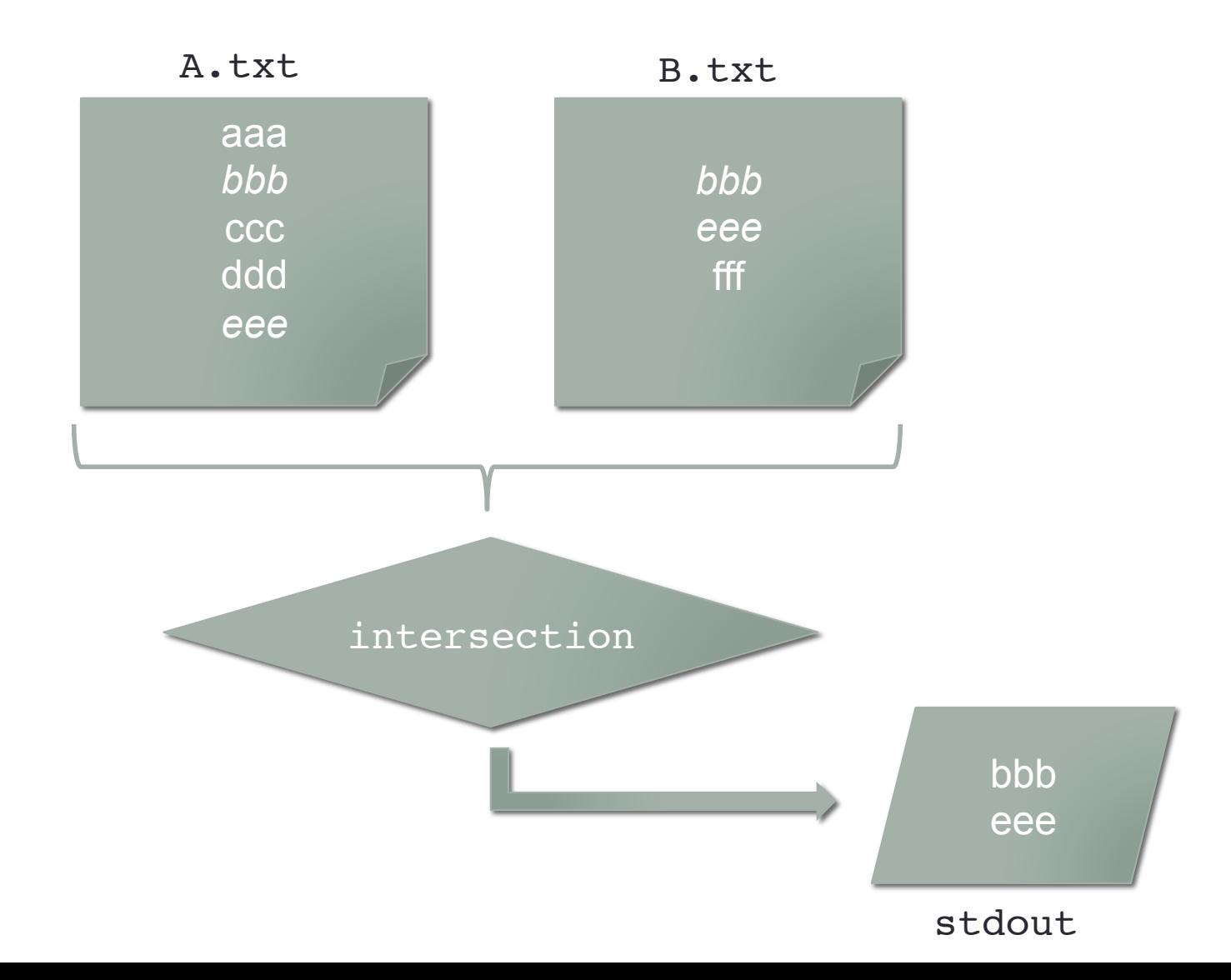

# Fichiers fournis

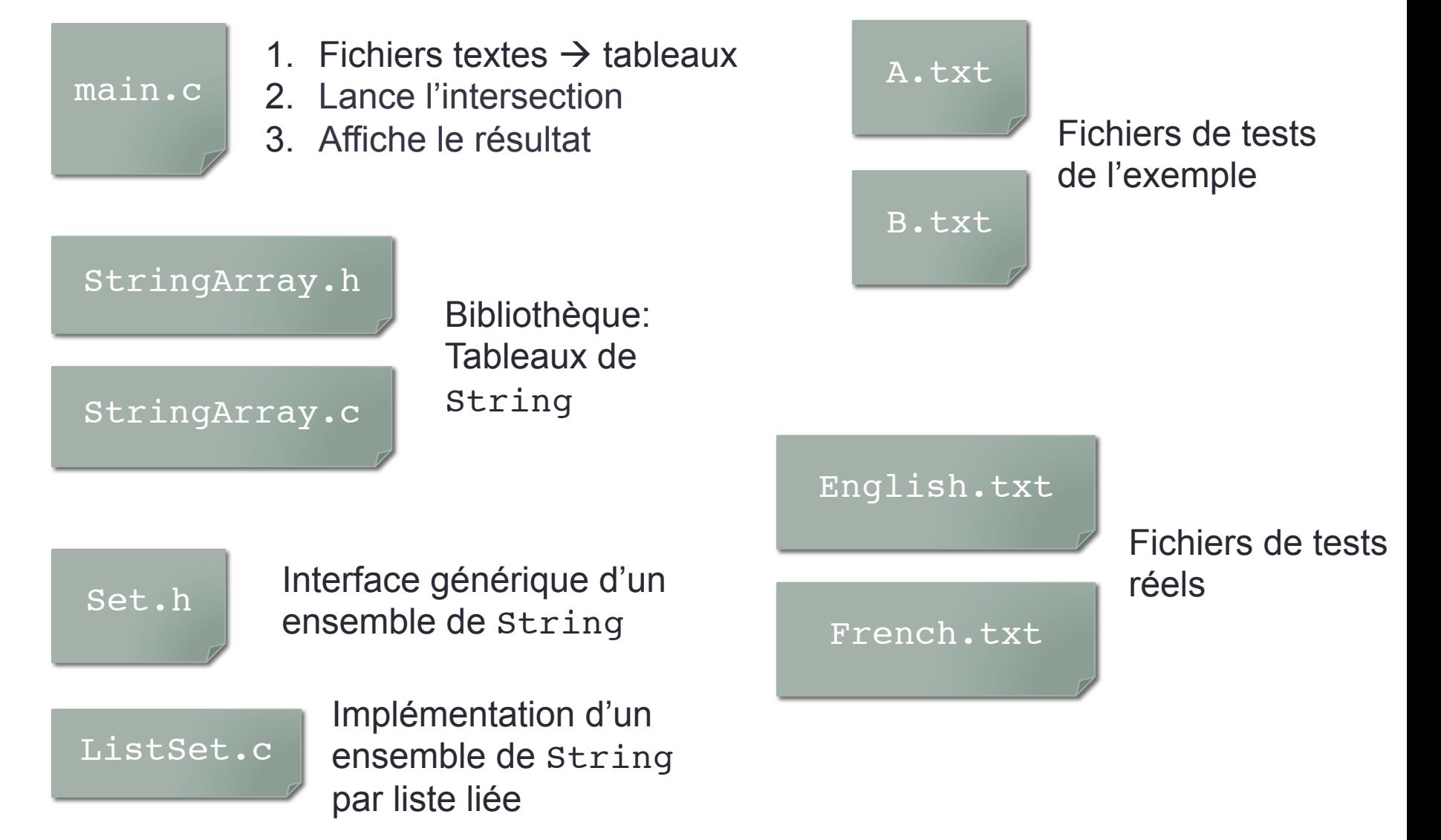

# Fichiers à rendre

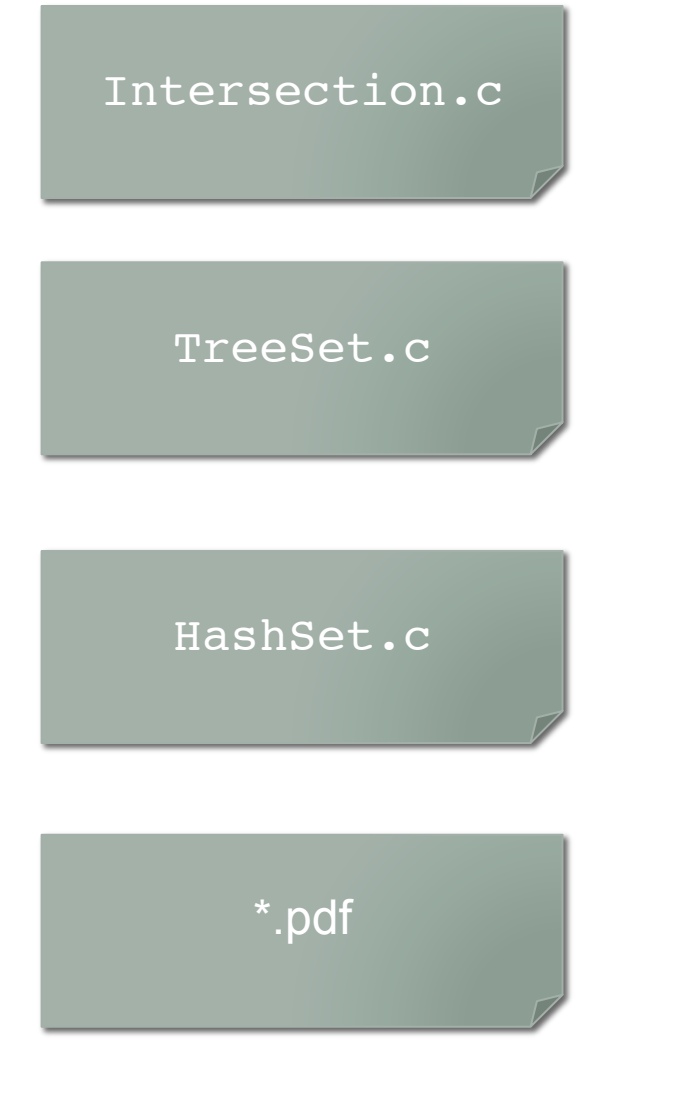

Algorithme d'intersection de deux tableaux (getIntersection définie dans stringArray.h)

Implémentation de l'ensemble par un arbre binaire de recherche

Implémentation de l'ensemble par une table de hachage

Rapport

Dans une archive tar.qz

# **Remarques**

- Il y a deux fonctions liées à l'intersection
	- setIntersection (Set.h ; pour les ensembles)
	- getIntersection (StringArray.h ; pour les vecteurs)
- Analyse des ensembles
	- Les simulations peuvent se faire sur base des fichiers main.c, French.txt et English.txt fournis (légères modifications)
		- $\cdot$   $\rightarrow$  Besoin « d'implémenter » la fonction getIntersection
- Le choix d'implémentation de l'ensemble se fait à la compilation

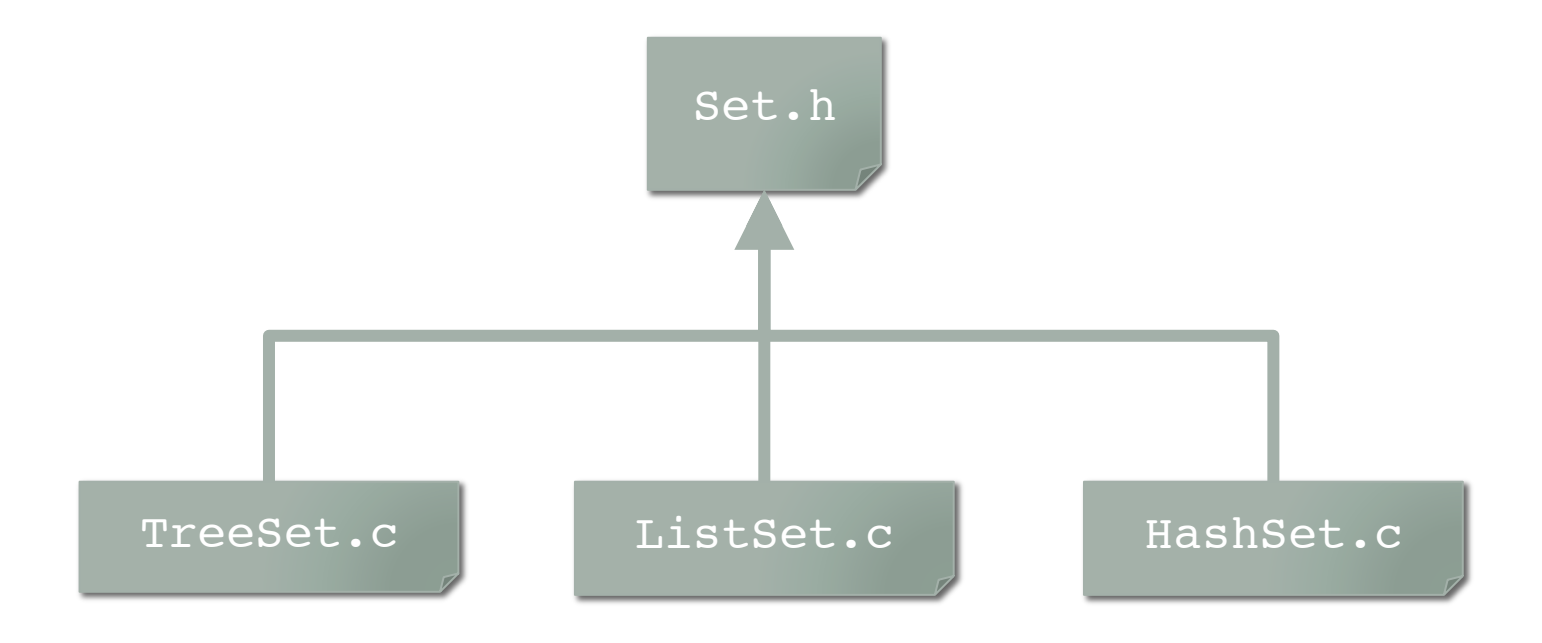

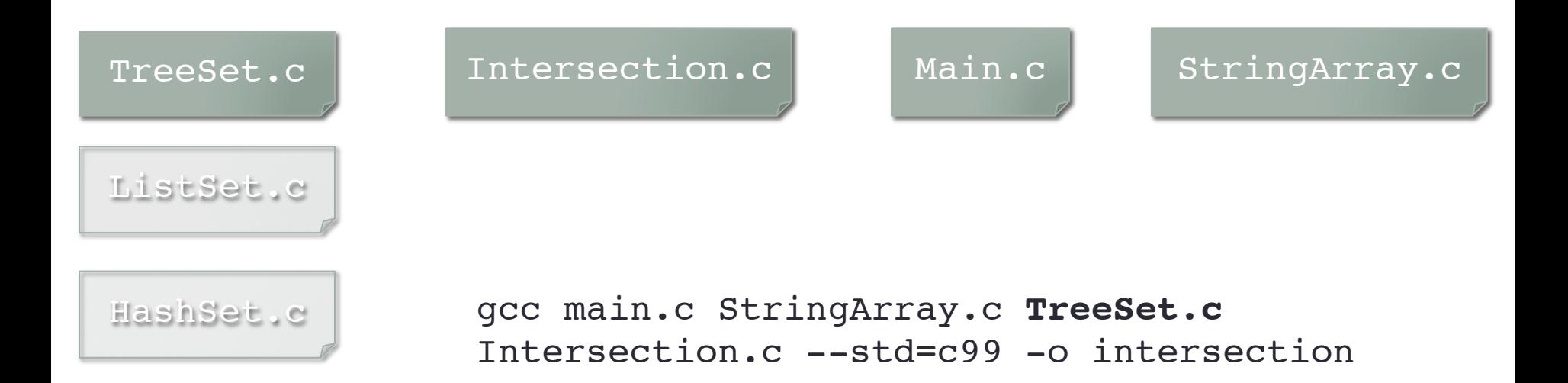

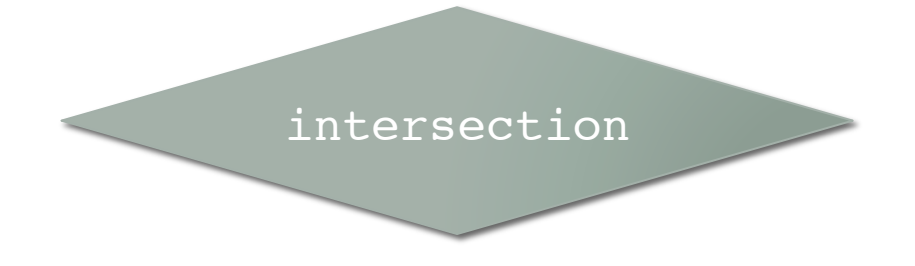

Par arbre binaire de recherche

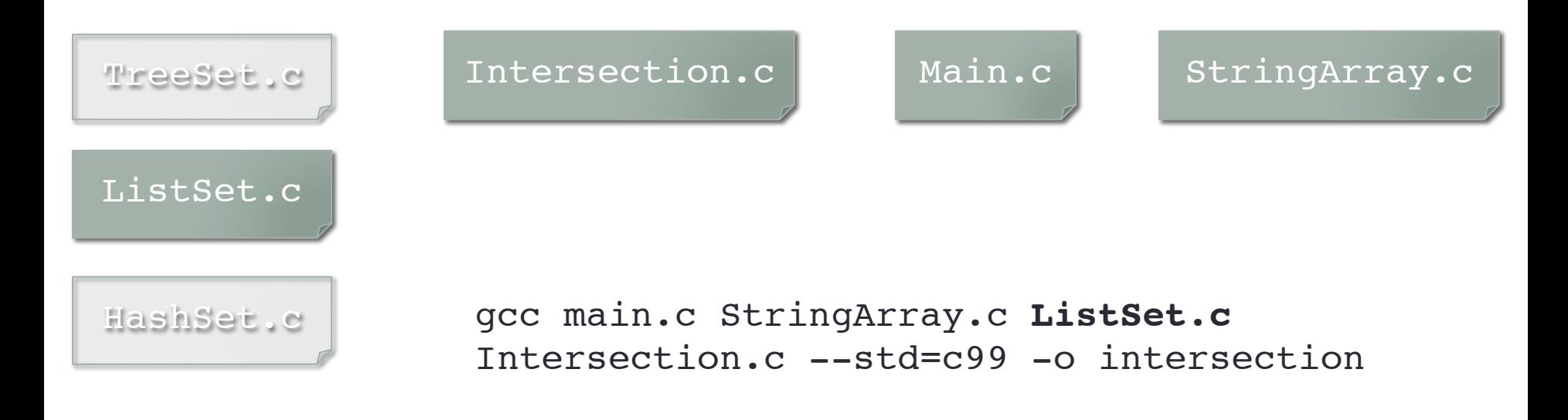

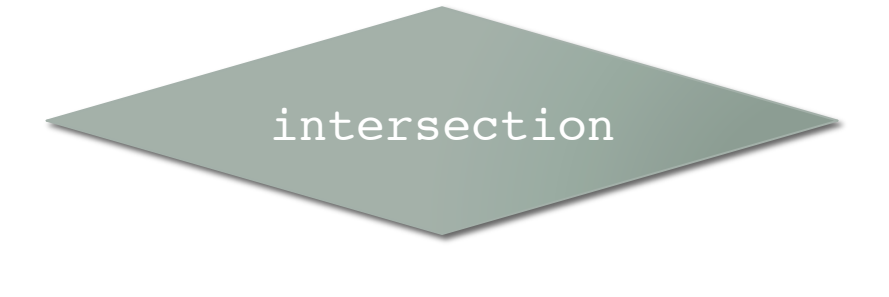

Par liste chaînée

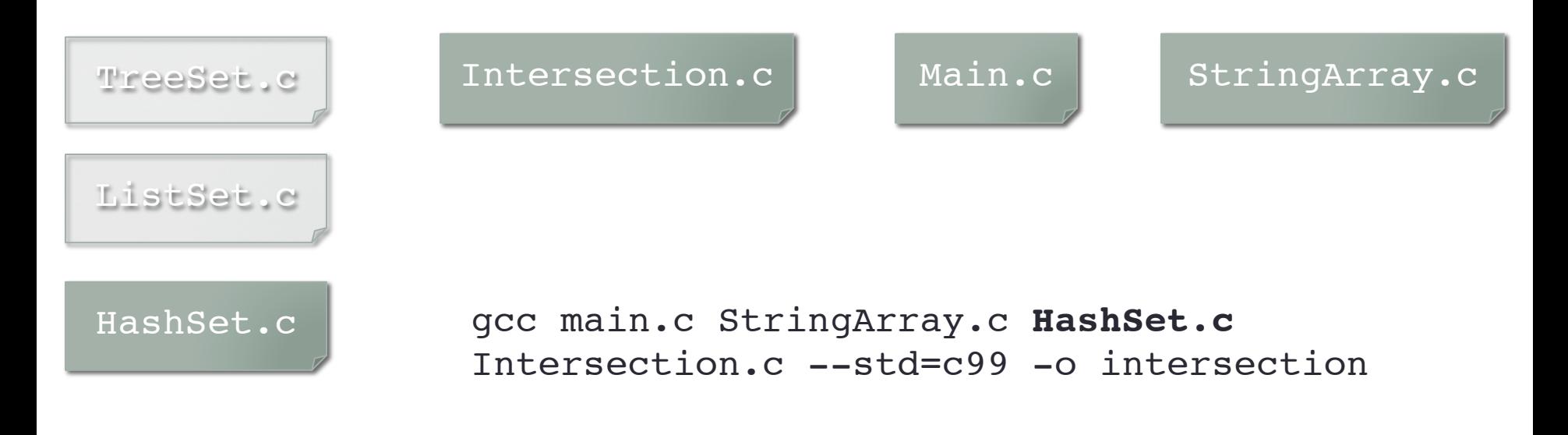

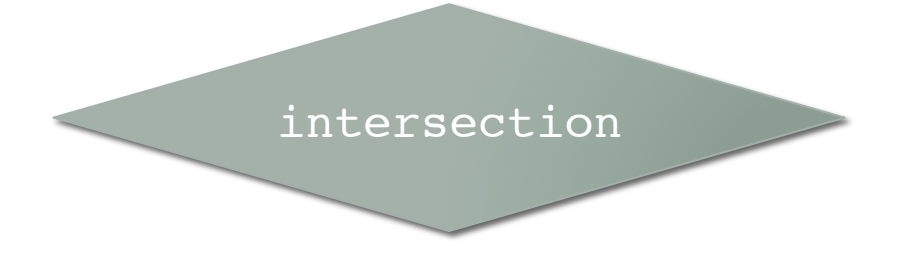

Par table de hachage